# **•Genealogy Computer Society** May 13, 2000

Meeting the second Saturday of every month at the Roswell Family History Center

9:15 AM till noon

*Bytes & Branches* **JUDUR** 

# **The Genealogy Research Revolution**

The way we research our ancestors has changed dramatically during the last decade. Our use of computers to input and organize our facts has also made a major change.

Most of us would be lost if we were faced with using the latest technology that was available in 1990. Family Tree Maker cost \$50 and would only allow you to only put 500 individuals in any single directory. Personal Ancestral File was a bargain at \$35 and was the most popular program. Roots III sold for \$160 and was considered the Cadillac of genealogy programs. Adding GEDCOM was an additional cost of \$40. Revent another \$40

To do research, you had to go to a Family History Cen-

## **Finding what you want on the Internet**

ter, or the Archives, State or National. You could go to the public library or buy book, if they were available on your family or a research subject.

At this time, we really felt fortunate to find another person, who had researched our line and was willing to share his or her findings. Vacations were spent in lo-

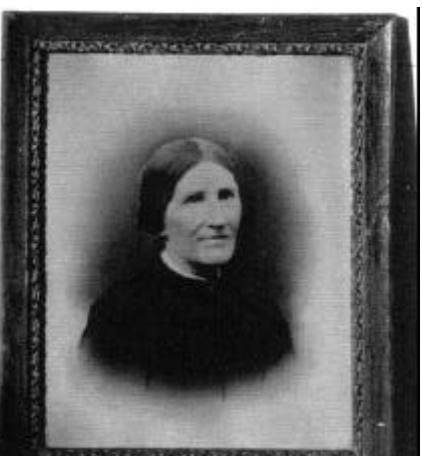

cal libraries and cemeteries.

In 1990, we had not heard of CD-ROM's, the Internet, or e-mail. No one had heard of Cyndi's list. It is not easy to look back and realize the revolutionary changes that have taken place just in the last decade.

All of these advancements have made it difficult for the

individual genealogy researcher to keep abreast and take advantage of all the resources available to one. Your Genealogy Computer Society has been one of the best sources of informing you about these changes and how you could use them.

Today, we have to run just to keep current. We are constantly trying to keep you well informed

## **You will find out how on Saturday**

**Karen Opp** has been lecturing on this subject for some time. She will share her knowledge with us on Saturday. A telephone connection will be made so you can see the various sites. This subject is of such interest to all researchers, that we are encouraging each member to bring a friend. who will see how educational our group can be.

Karen will show you how to do it. She will be connected to the Internet , which will be projected to our screen. For those of you that want to research the net, this will be your opportunity to learn how and where. If you have felt uncomfortable on the net in the past, this will be an outstanding learning session.

# **Marvin's Tips**

#### **Are You Tired of Doing Things to Your Computer?**

For a change ....have your computer do something useful for **YOU**. Just go to **MRWAKEUP.COM** internet site and sign up for free. MrWakeUp will allow you to take advantage of the following things:

MSREMINDER - It will ping (remind you) to make sure you are on time to events like anniversaries, birthday, business meetings, etc.

MRNOTIFY - It is a service that let you stay in touch with group of people, all at the same time. You can create group lists and send voice or text messages to your friends and family.

MSFOLLOWUP - Keeps track of important packages

DRDOSE - This is a personal medication assistant. It will remind you of what/when to take your medication.

MRDOLLAR - Good source of financial news from the Wall Street Journal.

If you like music and do not want to spend the billions of dollars to buy at the stores, you can now go to NAPSTER.COM and download the latest MP3 drivers. With the driver you can get any music that is available for free. It is great to have a CD-RW or CD burner so you can then create your own music CDs.

#### **Useful Reminders About Your Computer:**

**A** About once a month, turn your keyboard upside down and bang on it about 5 times. You will be surprised how much junk actually comes out.

**B** Take your mouse apart from the bottom (counter clock rotation) and clean it. The mouse will become a Super Mouse and it will feel like a brand new mouse.

**C** Very carefully open the CD tray and clean it with Bounty Paper Towel and Windex. The CD-ROM will work much better.

D And while you have your paper towel and Windex take the time to clean your monitor. No it is not your glasses that are dirty, it is Your Monitor Screen.

Marvin Tedjamulia Martech Computers Phone 770 418-0101 Tech Support 770 476-0026

## *This Month's Epitaph*

**Under the sod and under the trees Lies the body of Jonathan Pease. He is not here, there's only the pod: Pease shelled out and went to God.**

> On a grave from the 1880's in Nantucket, Massachusetts

**"Marvin's Tips" were rated the "Best addition to our newsletter in our recent survey.**

**Thanks to the 20 members who returned the surveys. We now know more about what you like and how to plan future meetings.**

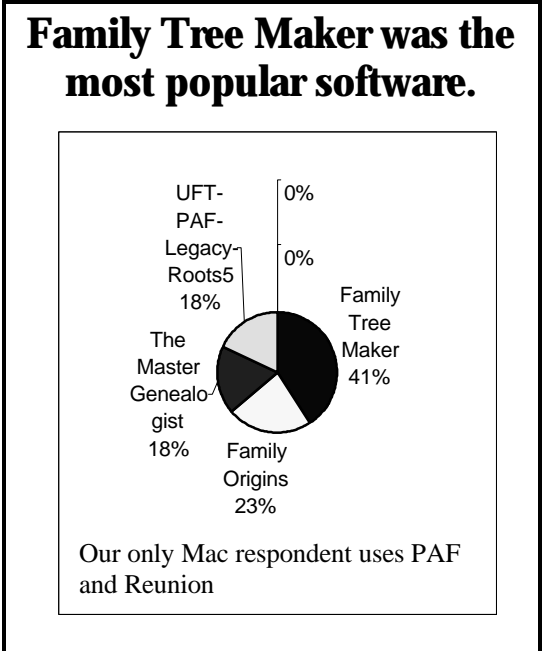

## **Marvin was by far our favorite speaker**

Others popular speakers were Jim Gorsline, Bill Reace and Karen Farnsworth. Other names mentioned were Karen Opp, Craig Lodge, Talbert, Beth Mitchell, Larry, and Don.

Favorite topics were genealogy software and hardware. Other topics mentioned were Internet, evidences, book preparation , digital cameras, and genealogy sources.

Most people favored "How to do" explanations and demonstrations

**Obituary's can be a great source of information,**

## **Looking for an Obituary?**

*Sent in by Gene Sidwell*

I have had some very easy success in getting some hits searching through a listing of over four million names and growing.

For example, searching for "Thompson Donald" the list picked 45 names with date of death, age at death , locations in Canada, Calif. GA, Calif, etc., the name of newspaper and date of the publication of the obituary. These deaths occurred in the 1990's. As this depository keeps on adding information, it should be of greater significance to us. This in-

formation is being compiled by the "Obituary Daily Times." Their address to search is as follows:... Http://obits.rootsweb.com/ cgi-bin/obit.cgi

Try it--you'll like it. Gene

## **How Can we Improve Our Programs?**

At least half of persons responding felt there was no need to improve our programs. They thought we were doing fine . . . just keep doing the same.

One suggestion: we should plan to start at 9:15 to allow time to set-up equipment. We are now showing this as our starting time..

It was suggested that we offer a "Referral Service" for those having problems. It would be a mentoring service with certain members volunteering to take calls for specific software or word processing problems.

The consensus was a preference for outside speakers who know their subject. One person asked if we could get vendors to demonstrate their new products. This is a good suggestion and I will make inquirers of the more popular programs.

#### **We did receive one major complaint**

"People talking to their neighbors while the rest of the room was trying to hear the speaker. This is most inconsiderate of the speaker and the others in the audience.

But consider that your neighbor might prefer to listen to the program now, than hear your comments at the break.

### **What were the comments relative to our newsletter?**

**What additions were suggested?**

Our newsletter has been well received. Almost half of our respondents had complimentary comments.

Wilma Dartez was responsible for establishing a meaningful program by sending an issue each month the week before our scheduled meeting date.

To me, the most interesting thing about the comments were the suggestions for additional uses of the newsletter All of them would require input from other members.

#### **A Q&A Section**

As I understand it, members would communicate their questions to me by phone, e-mail or snailmail. I would pass it on to

someone knowledgeable in this area who would write an answer which would be answered in the next newsletter. I think it is a great idea, but it requires more participation by members. If no one sends questions, it will fail. If knowledgeable members refuse to write answers in a timely fashion, it will fail.

If you want to try it, send me your questions and we will give it our best.

Would someone start the ball by writing answers to the following subjects that were included in the Survey?

How do you produce (or enter) a GEDCOM?

How do you download from the Internet? How do you find the file after you download?

How do you make a backup?

These sound like simple questions, if you have graduated to a level that you mastered them. Try to remember when you did not know how to do them. Could someone teach you by writing it so you could understand and execute it? This could be the challenge.

#### **Profiles of Members**

At one time, this was started, but evidently dropped. Someone said Virginia and Charlie Morman had started it. I think it would be interesting to have a picture, background, genealogy interests, etc. to share with other members. I, personally, would like to know more about each member.

# **This Month's Quote**

**You make more friends by becoming interested in other people than by trying to interest other people in yourself.**

**Suggestions for adding a Q7A section to our newsletter has the potential of fulfilling another service to our members.**

—Dale Carnegie

# **No wonder the English language is so difficult. to learn**

We polish the Polish furniture. He could <u>lead</u> if he would get the <u>lead</u> out. A farm can produce produce. The dump was so full it had to refuse refuse. The soldier decided to desert in the desert. The present is a good time to present the present. At an Army base, a bass was painted on a bass drum. The dove dove into the bushes. I did not **object** to the **object**. The insurance for the invalid was invalid. The bandage was <u>wound</u> around the <u>wound</u>. There was a <u>row</u> among the oarsmen about how to <u>row</u>. They were too close to the door to close it. The buck does funny things when the does are present. They sent a <u>sewer d</u>own to stitch a tear in the <u>sewer line</u>. To help with the planting, the farmer taught the sow to sow. The wind was too strong to wind the sail. After a number of Novocain injections, my jaws felt number. I shed a tear. when I saw the tear in my clothes. I had to subject the subject to a series of tests. How can I intimate this to my most intimate friend? I spend last evening evening out a pile of dirt. Anonymous or unknown **Genealogy Computer Society** 

GCS 30 Locust Trail #20745 Jasper, GA 30143-7915

Phone:770-893-1881 Fax: 770-893-1532 Email:don@martechpc.net

The Genealogy Computer Society meets the second Saturday of each month from 9:15 till noon at the Roswell Family History Center.

*Guests are welcome. No one will twist your arm to join. We encourage each member to bring a friend.* 

If you care to become a member, the annual dues are \$25 for singles or couples.

*Bytes & Branches : The newsletter for genealogist with computers*

# **Your "Should" list**

**Have you thought about bringing a friend to this meeting?**

1.Check our web site: http://members.xoom.com/gcsga

2. Verify and document your data.

3. Prepare your family history for publication, either on the internet or publish a book